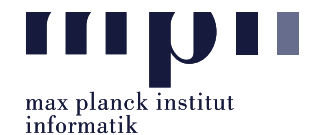

<span id="page-0-0"></span>**Problem 1** (Entity Typing). In this lab, we are working on entity typing. We provide a sample file, train.tsv, with the following format:

entity-mention [tab] list-of-types [tab] sentence

Based on this data set, build a typing model that outputs a list of types for a given entity mention. Your model can be built using any kind of methods such as pattern-based, rule-based, supervised or a combination, with the following constraints:

- You are allowed to use POS tags and dependency parses, and pre-trained word embedding dictionaries (e.g. GloVe) and WordNet (only the type system. You are **not allowed** to lookup an instance to get its types there).
- You are not allowed other resources, in particular lookups in existing KBs/encyclopedias, such as Wikidata, Wikipedia or Yago, entity embeddings such as Wikipedia embeddings, and pre-trained entity-typing models, including named entity recognition (NER) tools of existing libraries.
- If using supervised approaches, the model has to be trained only on the given dataset.

## Evaluation

We provide sample evaluation data, test.tsv  $\&$  test-groundtruth.tsv, and a script for evaluating your output. The files test.tsv and test-groundtruth.tsv have the following format, respectively:

id [tab] entity-mention [tab] sentence

id [tab] ground-truth-types

Name your submission, run.py. It must be callable from the command line as follows: python run.py test.tsv results.tsv

The first parameter is an input file of sentences (like test.tsv), and the second parameter is a filename where your predictions are stored, in same format as  $test-groundtruth.tsv$ :

id [tab] predicted-types

for example: 1 [tab]  $[$  'person', 'musician'], or, 1 [tab]  $[$ ], if it cannot predict the types.

To evaluate your results, run the script file, evaluate.py, by using the following command: python evaluate.py results.tsv test-groundtruth.tsv

You can run typing and evaluation at the same time using file run\_evaluate.sh: ./run evaluate.sh test.tsv results.tsv test-groundtruth.tsv

Your submitted files must include all necessary code and files, especially the typing file run.py, and your trained models if you use supervised approaches. If you used any external libraries, please indicate them in a README file.

Note: In grading, we only run the bash file. ./run evaluate.sh our-testfile.tsv results.tsv our-testfile-groundtruth.tsv

Please submit all necessary files, which are compressed into a zip file named:

Lab03 MatriculationNumber Name.zip

to the email address: akbc-assignments@mpi-inf.mpg.de with title of the email: [AKBC]Lab03\_MatriculationNumber\_Name

Deadline: 23:59 16.05.2022 (Monday)